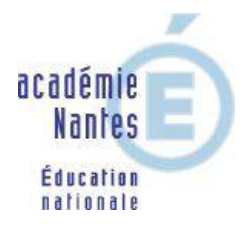

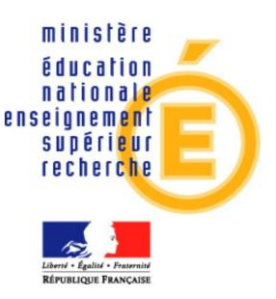

# **Le tableur au service de l'activité mathématique au collège**

*Document rédigé par Stéphane PERCOT, professeur de mathématiques au collège Haxo (La Roche sur Yon) et IATICE de mathématiques de l'académie de Nantes.*

*Avec le collaboration de Marie-Laure Berthault, professeur de mathématiques au collège J.Rostand (Les Herbiers) Yannick Danard, professeur de mathématiques au collège J.Rostand (Trélazé) Stéphane Ibarra, professeur de mathématiques au collège E.Herriot (La Roche sur Yon) Annick Marguin, professeur de mathématiques au collège J.Rostand (Orvault) Grégory Maupu, professeur de mathématiques au collège J.Renoir (La Roche sur Yon)*

*Et sous la direction de Françoise Munck, IA-IPR de l'académie de Nantes*

# **Sommaire**

# **Préliminaires**

### **Introduction**

La place du tableur dans l'enseignement des mathématiques au collège et dans la formation des élèves.

### **Partie 1 : Utilisation du tableur en mathématiques au collège**

- Trois contextes d'usages du tableur dans les classes de collège.
- Champs mathématiques pouvant être travaillés avec un tableur.
- Quels sont les savoir-faire techniques utiles aux élèves pour faire des mathématiques avec un tableur ?

### **Partie 2 : Activités utilisant le tableur et évaluation**

- Quelle contribution les activités utilisant le tableur pourraient-elles apporter à l'évaluation ?
- Quelles compétences peut-on évaluer ?
- Comment évaluer des compétences au travers des activités utilisant un tableur ?

### **Partie 3 : Progression « mathématiques et tableur »**

- Comment faire débuter sa classe avec un tableur en mathématiques ?
- Vers une progression « maths et tableur » de la  $6^{eme}$  à la  $3^{eme}$ .

#### *Préliminaire*

*Ce document retrace les travaux menés par un groupe d'enseignants de l'académie de Nantes au cours l'année scolaire 2008-2009 autour de l'utilisation du tableur en mathématiques au collège.* 

*La réflexion qu'ils ont menée sur les usages de cet outil logiciel prend appui sur leurs pratiques et s'inscrit dans les perspectives nouvelles fixées par les programmes et la mise en œuvre du socle commun. Pour autant il s'agit bien d'une réflexion conduite à un moment donné et qu'il faudra faire évoluer.* 

### **Introduction**

# *La place du tableur dans l'enseignement des mathématiques au collège et dans la formation des élèves.*

Extrait du texte de cadrage « Maths et TICE » de l'inspection générale de mathématiques :

*« L'objectif de l'enseignement des mathématiques au collège est de développer conjointement et progressivement les capacités d'expérimentation et de raisonnement, d'imagination et d'analyse critique. À travers la résolution de problèmes, la modélisation de quelques situations et l'apprentissage progressif de la démonstration, les élèves peuvent prendre conscience petit à petit de ce qu'est une véritable activité mathématique, identifier un problème, expérimenter sur des exemples, conjecturer un résultat, bâtir une argumentation, mettre en forme une solution, contrôler les résultats obtenus et évaluer leur pertinence en fonction du problème étudié. »*

L'objectif qu'il nous semble nécessaire de se fixer prioritairement vis à vis de cet outil consiste à **rendre possible un usage autonome de ce logiciel par l'élève pour faire des mathématiques**.

L'usage raisonné d'un tableur est en effet particulièrement adapté pour faire vivre toutes les facettes de l'activité mathématique telle qu'elle est définie dans les programmes.

Il présente un grand intérêt pour gérer et étudier un grand nombre de données numériques. Il donne donc la possibilité de confronter les élèves à des situations plus riches, et plus motivantes, sans que les obstacles au niveau de la maîtrise des calculs ou au niveau du temps nécessaire pour le traitement de ces données ne parasitent la réflexion. Le grapheur, qui lui est en général associé, facilite aussi la présentation des données sous des formes variées (nuages de points, tableaux, diagrammes). En découle la possibilité de laisser aux élèves le choix de la représentation la mieux adaptée pour répondre à la question posée.

L'usage raisonné d'un tableur peut libérer l'activité mathématique des élèves. L'utilisation de feuilles de calcul tableur peut en effet être vue comme un outil alliant « feuille de brouillon » et « calculatrice » : comme sur le cahier de brouillon la trace des essais successifs est conservée, et comme sur la calculatrice on peut obtenir immédiatement le résultat d'une opération. Il est en cela un véritable outil de recherche qui offre de nouvelles stratégies de résolution.

Par ailleurs le tableur est aussi un outil qui peut aussi apporter beaucoup au niveau didactique. Son apport à l'apprentissage de l'algèbre n'est plus à prouver : devoir traiter rapidement un grand nombre de données peut motiver le passage à une formule qui permet d'automatiser un traitement - devoir organiser des essais ou réaliser une feuille de calcul permettant d'avancer dans l'étude d'un problème est de nature à développer chez les élèves l'esprit algorithmique nécessaire à la formation de tous.

Et il reste encore certainement de nombreuses autres retombées fructueuses d'une utilisation du tableur à découvrir.

Si d'autres logiciels sont aussi très utiles à l'enseignement des mathématiques et aux développements des compétences expérimentales (géométrie dynamique, calculateur formel…), le tableur revêt une importance toute particulière dans la formation des élèves de collège. En effet, les usages de ce logiciel sont très présents dans d'autres disciplines de l'enseignement secondaire et supérieur (SVT, sciences physiques, technologie, économie, gestion…) et dans le monde professionnel où il devient un outil de plus en plus nécessaire à maîtriser.

# **Partie 1 : Utilisation du tableur en mathématiques au collège**

### *Trois contextes d'usages du tableur dans les classes de collège*

L'utilisation du tableur en mathématiques figure dans les programmes à partir de la classe de cinquième, mais son usage est envisageable dès la classe de sixième. On peut distinguer aujourd'hui trois contextes d'usages du tableur dans les classes de collège :

#### **1) Utilisation en classe**

**L'utilisation en classe par le professeur**, ou **par un élève** qui « pilote au clavier ». Cet usage a un triple avantage :

- Montrer au cours d'une séance que le tableur est un outil logiciel adapté à la résolution de certains problèmes mathématiques.
- Intégrer clairement cet usage à l'apprentissage des mathématiques (il n'y a pas les mathématiques que l'on fait en classe et d'autres bien différentes que l'on ne ferait qu'en salle informatique).
- Faire découvrir dans un cadre collectif aux élèves des classes de  $6^{\text{ème}}$  et de  $5^{\text{ème}}$  l'utilisation de certaines fonctionnalités de ce logiciel, au travers de la résolution d'une question mathématique. Cette approche collective, se révèle bien souvent un bon moyen pour que l'élève, seul face à un ordinateur, puisse à son tour commencer à utiliser le tableur. Elle s'avère également adaptée pour introduire ensuite des fonctionnalités plus complexes du logiciel.

L'utilisation en classe du tableur nécessite donc la présence d'un dispositif de vision collective (vidéoprojecteur, Tbi…). Une autre démarche peut aussi être l'utilisation par les élèves d'ordinateurs en salle de classe (fond de classe, ensemble d'ordinateurs mobile…)

#### **2) Utilisation en « salle informatique » ou « salle multimédia »**

Des séances sous forme de **Travaux Pratiques,** offrant aux élèves une réelle activité mathématique à laquelle une utilisation du tableur peut contribuer. Les élèves peuvent être à deux ou seuls par poste, une moitié de classe faisant par exemple un travail sur table avec permutation en milieu de séance. De telles séances permettent de développer et de travailler un grand nombre de compétences du programme de collège.

Il nous semble important que ce type de séances ne soit pas un TP informatique pur, mais bien une activité mathématique dans laquelle le logiciel reste un outil. Pour cela nous veillons à ce que les élèves soient confrontés au départ à une question (un problème) mathématique qu'ils s'approprient dans un premier temps en n'utilisant que le papier-crayon. Une utilisation du tableur ne devrait être qu'un recours parmi d'autres et dans la mesure du possible pas imposée.

Les questions techniques sont parfois inévitables, mais introduire les aspects informatiques nouveaux de façon simple, progressive et au travers de l'activité mathématique elle-même facilite beaucoup leur appropriation par les élèves. (*Remarque : la troisième partie de ce document mettra en parallèle les compétences « techniques tableur » et les compétences mathématiques introduites progressivement de la 6 ème à la 3ème.)*

Lors de la préparation de ces TP nous nous donnons comme objectif de faire en sorte que tous les élèves puissent effectivement travailler pendant la totalité de la séance et arriver à un résultat, même modeste. Nous faisons aussi en sorte que la manipulation sur logiciel puisse aboutir ou être complétée par un travail mathématique écrit de façon manuscrite ou numérique (sur papier, sur le tableur lui-même ou sur traitement de texte…).

#### **3) Utilisation hors du temps d'enseignement**

Nous avons constaté que proposer des **devoirs maisons** pour lesquels le tableur est possible, autorisé, un bon moyen pour tendre vers un usage autonome de ce logiciel par l'élève pour faire des mathématiques. Le taux d'équipements des familles toujours croissant peut encourager ces pratiques, **mais le collège doit assurer des conditions essentielles d'égalité des chances en rendant possible l'accès** à des ordinateurs au sein de l'établissement (CDI, salle informatique, salle de mathématiques…).

Les réseaux d'établissement et les ENT permettent également de prolonger les travaux engagés lors des séances avec l'enseignant.

## *Exemples de champs mathématiques utilisant le tableur*

Le tableur était initialement souvent utilisé pour les travaux de statistiques, mais ses utilisations sont aujourd'hui multiples :

- **En statistiques**, il permet effectivement d'étudier des données numériques. Il est particulièrement judicieux de l'utiliser pour gérer et organiser un grand nombre de données (qui peuvent être récupérées sur Internet) : tri, calcul de somme, de moyenne, de pourcentage… Il permet de faire des représentations graphiques (diagrammes, graphiques cartésiens), facilite la comparaison des séries de données, les organisations possibles et les diverses représentations graphiques associées.

3 exemples d'activités possibles à mettre en œuvre :

*TP : « Douce France »* : une activité pour étudier statistiquement l'évolution de la population française [http://www.pedagogie.ac-nantes.fr/1181826376250/0/fiche\\_\\_\\_ressourcepedagogique/&RH=1190812544640](http://www.pedagogie.ac-nantes.fr/1181826376250/0/fiche___ressourcepedagogique/&RH=1190812544640)

**TP « Vivre en Meurthe et Moselle »** : une activité pour étudier la répartition de la population dans ce département. [http://www.pedagogie.ac-nantes.fr/1182088473046/0/fiche\\_\\_\\_ressourcepedagogique/&RH=1190812544640](http://www.pedagogie.ac-nantes.fr/1182088473046/0/fiche___ressourcepedagogique/&RH=1190812544640)

**DM « Allez Arsenal ! »** : un devoir maison avec des recherches sur Internet. Le tableur permet d'organiser et d'exploiter les données recueillies. [http://www.pedagogie.ac-nantes.fr/1182075365140/0/fiche\\_\\_\\_ressourcepedagogique/&RH=1190812544640](http://www.pedagogie.ac-nantes.fr/1182075365140/0/fiche___ressourcepedagogique/&RH=1190812544640)

- Le tableur permet de **manipuler les nombres**, de travailler l'arithmétique, d'organiser un calcul. Il permet la réalisation de nombreux calculs et facilite leur présentation organisée à l'aide de tableaux. Il permet aussi de manipuler les différentes écritures d'un nombre : les différents formats de cellule rendent possible le passage d'une écriture décimale à une autre, l'écriture de pourcentages, les écritures scientifiques, les fractions…

3 exemples d'activités possibles à mettre en œuvre :

**TP « L'addition s'il vous plait » :** une activité où le tableur permet de résoudre des problèmes d'arithmétique (somme d'entiers) et de conjecturer des formules qui répondent à ces problèmes. [http://www.pedagogie.ac-nantes.fr/1209594724123/0/fiche\\_\\_\\_ressourcepedagogique/&RH=1190812544640](http://www.pedagogie.ac-nantes.fr/1209594724123/0/fiche___ressourcepedagogique/&RH=1190812544640)

**TP « Puissances de 2 » :** un exercice pour construire la suite des puissances successives de 2 en utilisant certaines fonctions simples du tableur.

[http://www.pedagogie.ac-nantes.fr/1172526237703/0/fiche\\_\\_\\_ressourcepedagogique/&RH=1160078262078](http://www.pedagogie.ac-nantes.fr/1172526237703/0/fiche___ressourcepedagogique/&RH=1160078262078)

**DM « Le nombre d'or » :** un devoir maison dans lequel le tableur est utilisé pour approcher le nombre d'or par des suites numériques données.

[http://www.pedagogie.ac-nantes.fr/1209803343570/0/fiche\\_\\_\\_ressourcepedagogique/&RH=1190812544640](http://www.pedagogie.ac-nantes.fr/1209803343570/0/fiche___ressourcepedagogique/&RH=1190812544640)

- Le tableur permet d'offrir de nouvelles méthodes de résolution aux élèves pour **traiter des problèmes numériques sans maitrise de l'algèbre**. Par exemple il rend accessible à certains élèves l'étude des problèmes discrets dans lesquels une étude exhaustive de tous les cas est devenue, grâce à cet outil, possible. Il est tout à fait adapté pour permettre aux élèves d'élaborer des stratégies du type « essaiserreurs », mais c'est aussi un bon outil permettant de progresser vers une méthode plus algébrique à partir des méthodes intuitives arithmétiques.

3 exemples d'activités possibles à mettre en œuvre :

**TP « Crayons et cahiers » :** un problème simple à mettre en œuvre que le tableur permet de résoudre de plusieurs façons sans connaissance experte du calcul algébrique.

http://www.pedagogie.ac-nantes.fr/1181917003406/0/fiche ressourcepedagogique/&RH=1190812544640

**TP « Le job d'été » :** un problème de salaire pour lequel le tableur permet une démarche du type « essai-erreur ». [http://www.pedagogie.ac-nantes.fr/1181993701765/0/fiche\\_\\_\\_ressourcepedagogique/&RH=1190812544640](http://www.pedagogie.ac-nantes.fr/1181993701765/0/fiche___ressourcepedagogique/&RH=1190812544640)

**TP « Le prix du chocolat » :** un problème d'optimisation dans lequel le tableur est utile pour simuler différentes situations et rechercher le bénéfice maximum.

[http://www.pedagogie.ac-nantes.fr/1182065802203/0/fiche\\_\\_\\_ressourcepedagogique/&RH=1190812544640](http://www.pedagogie.ac-nantes.fr/1182065802203/0/fiche___ressourcepedagogique/&RH=1190812544640)

- Parallèlement, par l'étude de programme de calcul, la construction de formules, il peut faciliter l'apprentissage de la notion de variable et se révéler utile pour introduire ou accompagner **le passage à l'algèbre**. La construction de formule nécessite en effet l'élaboration d'un raisonnement et l'identification de la variable qui sera matérialisée par une cellule. Il est fréquent de constater que les élèves ayant fait une recherche sur tableur franchissent plus aisément le pas de la preuve algébrique que les élèves ayant utilisé la calculatrice. Le tableur permet aussi a aussi un apport au niveau de l'identification de l'inconnue et de la variable.

3 exemples d'activités possibles à mettre en œuvre :

**TP « Les cadres de Pierre » :** Une activité de recherche géométrique, donne l'occasion d'utiliser le tableur pour conjecturer l'existence d'une formule. Le calcul littéral est introduit pour valider cette formule. [http://www.pedagogie.ac-nantes.fr/1182082526000/0/fiche\\_\\_\\_ressourcepedagogique/&RH=1190812544640](http://www.pedagogie.ac-nantes.fr/1182082526000/0/fiche___ressourcepedagogique/&RH=1190812544640)

**TP « Les lapins de Fibonacci » :** Une activité où le tableur permet d'étudier et de compléter des suites de Fibonacci. L'intérêt de l'utilisation de la lettre apparait pour compléter les suites dont les termes ne sont pas entiers. [http://www.pedagogie.ac-nantes.fr/1209811065653/0/fiche\\_\\_\\_ressourcepedagogique/&RH=1190812544640](http://www.pedagogie.ac-nantes.fr/1209811065653/0/fiche___ressourcepedagogique/&RH=1190812544640)

**TP « La calculatrice d'Alice »** : Une activité où l'utilisation du tableur permet d'étudier et comparer des programmes puis facilite le passage à la lettre.

[http://www.pedagogie.ac-nantes.fr/1182084357062/0/fiche\\_\\_\\_ressourcepedagogique/&RH=1190812544640](http://www.pedagogie.ac-nantes.fr/1182084357062/0/fiche___ressourcepedagogique/&RH=1190812544640)

- En fin de collège, il peut être utile pour **aborder divers aspects de la notion de fonction**, et en particulier pour réaliser le lien entre une formule, un tableau de valeurs et un nuage de points. 3 exemples d'activités possibles à mettre en œuvre :

**TP « Demandez le programme » :** une séance d'approche de la notion de fonction par la recherche de programmes de calcul. http://www.pedagogie.ac-nantes.fr/1208961052921/0/fiche ressourcepedagogique/&RH=1190812544640

**TP « Du programme de calcul à la fonction » :** une activité où le tableur apparait comme un outil permettant le passage du langage naturel à l'expression mathématique d'une fonction, puis d'un tableau de valeurs à la représentation graphique. [http://www.pedagogie.ac-nantes.fr/1208960123265/0/fiche\\_\\_\\_ressourcepedagogique/&RH=1190812544640](http://www.pedagogie.ac-nantes.fr/1208960123265/0/fiche___ressourcepedagogique/&RH=1190812544640)

**TP « Change ton forfait » :** une étude par tableur de différentes offres de forfaits téléphoniques permettant d'approcher la notion de fonction et de passer d'un tableau de valeurs à un graphique. [http://www.pedagogie.ac-nantes.fr/1182087135171/0/fiche\\_\\_\\_ressourcepedagogique/&RH=1190812544640](http://www.pedagogie.ac-nantes.fr/1182087135171/0/fiche___ressourcepedagogique/&RH=1190812544640)

Les possibilités de simulation offertes par le tableur permettent d'accompagner les travaux autour de la notion de **probabilité**.

4 exemples d'activités possibles à mettre en œuvre :

**TP « quand les piles s'effacent » :** Dans cette activité sur tableur, il s'agit de simuler des lancers d'une pièce de monnaie et d'observer les résultats de type pile ou face. La situation d'une pièce truquée sera abordée. [http://www.pedagogie.ac-nantes.fr/1240409836343/0/fiche\\_\\_\\_ressourcepedagogique/&RH=1190812544640](http://www.pedagogie.ac-nantes.fr/1240409836343/0/fiche___ressourcepedagogique/&RH=1190812544640)

**TP « le lièvre et la tortue » :** Ce jeu non équitable contredit-il la sentence bien connue « rien ne sert de courir, il faut partir à point ! » ? C'est par une approche statistique et des simulations sur tableur que l'on pourra mettre La Fontaine à l'index… http://www.pedagogie.ac-nantes.fr/1243415555602/0/fiche ressourcepedagogique/&RH=1197471441578

**TP « les dés sont jetés » :** En plus du travail autour de la notion de probabilité, cette activité amène aussi à s'interroger sur l'utilisation de l'ordinateur pour simuler une expérience aléatoire. <http://webpeda.ac-montpellier.fr/mathematiques/spip.php?article143>

**TP « Pile ou face :** Le tableur permet de recueillir et de traiter les données issues d'une expérience aléatoire. Puis, une fois le modèle de simulation accepté, il permet de simuler un très grand nombre d'expériences aléatoires discrètes ou continues. <http://www.educnet.education.fr/maths/usages/college/tableur/probas#1>

- La réflexion autour de la programmation des cellules et l'automatisation des calculs avec le tableur permet la mise en œuvre d'**algorithmes.**

**TP « l'algorithme le plus performant » :** Comparer sur des exemples lequel de l'algorithme d'Euclide et de l'algorithme des soustractions mène par le moins de calculs au PGCD de deux nombres. *[http://www.ac-strasbourg.fr/sections/enseignements/secondaire/pedagogie/les\\_disciplines/mathematiques/tice/activites/lalgorithme\\_le\\_plus/view?no\\_cache=1200064586.33](http://www.ac-strasbourg.fr/sections/enseignements/secondaire/pedagogie/les_disciplines/mathematiques/tice/activites/lalgorithme_le_plus/view?no_cache=1200064586.33)*

# *Quelles sont les savoir-faire techniques utiles aux élèves pour faire des mathématiques avec un tableur ?*

Il est toujours difficile de lister de façon exhaustive les savoir-faire techniques nécessaires ou utiles pour « maitriser » le tableur de façon suffisante pour faire des mathématiques, mais ce document ambitionne de proposer plusieurs pistes en ce sens… En outre, avant de décrire une telle liste, il importe de bien nous répéter que les travaux proposés aux élèves n'ont pas, in fine, l'ambition d'améliorer leur niveau technique de ce logiciel en assurant une bonne maitrise de chacun de ces savoir-faire, mais bien de leur fournir les outils utiles à une réelle activité mathématique.

#### *1) Quelles sont les « savoir-faire techniques tableur » qui paraissent utiles pour faire des mathématiques ?*

Afin d'assurer un apprentissage gradué des outils techniques et permettre aux équipes pédagogiques de trouver les bases d'une « progression maths et tableur », nous avons listé quelques « savoir-faire technique tableur ». Certaines paraissent utiles, d'autres nécessaires à faire acquérir aux élèves pour leur permettre d'aller vers un usage autonome de ce logiciel.

#### **a) Vocabulaire**

- Savoir utiliser le vocabulaire propre au tableur : classeur, feuille, ligne, colonne, cellule, plage de cellules, adressage…

#### **b) Créer une liste**

- Créer une liste de nombres, de dates sans utilisation de formule.

#### **c) Utilisation des formules.**

- Utiliser le tableur pour faire des calculs simples : formule sans référence à une cellule
- Ecrire une formule avec référence relative à une cellule (référence relative pas d'utilisation de \$)
- Ecrire une formule avec référence fixe à une cellule (référence absolue utilisation de deux \$)
- Ecrire une formule avec référence mixte à une cellule (référence mixte utilisation du \$ pour fixer la ligne ou la colonne)

#### **d) Recopie de formules.**

- Savoir recopier une formule.
- Savoir étirer une formule.
- Savoir incrémenter ou créer une liste.

#### **e) Format des cellules**

- Savoir accéder au format d'une cellule.
- Savoir changer le format numérique d'une cellule (écriture décimale, fractionnaire, pourcentage, scientifique…)
- Savoir mettre en forme un tableau.

#### **f) Utilisation de fonctions**

*L'objectif est ici que les élèves aient été confrontés à un certain nombre de fonctions (utilisées par le professeur et/ou par eux-mêmes). L'attendu n'est pas qu'ils les mémorisent toutes durablement, mais qu'ils en connaissent l'existence et qu'ils puissent en exprimer le besoin. Parmi les fonctions fréquemment utilisées en mathématiques, on trouve :* 

- Quelques fonctions simples : SOMME, MIN, MAX, MOYENNE.
- D'autres fonctions mathématiques : MOD, QUOTIENT, ENT, MEDIANE, QUARTILE, RACINE, ALEA.ENTRE.BORNES.
- Des fonctions logiques : SI, OU, ET.
- Des fonctions de tri : NBVAL, NB.SI.

#### **g) Tri de données**

- Savoir trier une colonne par ordre alphabétique ou par ordre (dé)croissant.
- Savoir trier un tableau en fonction d'une valeur d'une colonne.

#### **h) Représentation graphique**

- Savoir construire un diagramme en bâtons
- Savoir construire un diagramme circulaire
- Savoir construire un nuage de points.
- Savoir modifier une représentation graphique.

#### *2) Comment améliorer de façon constructive la maitrise du tableur par l'élève pour lui permettre un usage autonome en mathématiques ?*

Plusieurs pistes se dégagent pour atteindre ce double objectif ambitieux :

- Les séances informatiques doivent être le plus possible placées de façon naturelle dans la **progression des apprentissages mathématiques**. Il nous semble essentiel d'éviter d'amener l'élève à considérer l'activité informatique comme une activité déconnectée du cours.

- Intégrer la pratique informatique à **la pratique quotidienne** est un bon vecteur pour atteindre notre objectif. Nous évitons donc de réduire le travail informatique aux seules séances en salle multimédia. L'utilisation fréquente, raisonnée et opportune du tableur par l'enseignant, en classe, à l'aide d'un vidéoprojecteur, la possibilité pour l'élève d'utiliser le tableur dans les travaux à la maison permettent à la fois d'améliorer les savoir-faire techniques de l'élève et de l'amener à considérer naturellement cet outil informatique comme un outil possible pour les situations d'investigation, de recherche et de résolution de problème mathématique.

- Ne pas chercher à former les élèves de façon purement technique ne veut **pas** dire qu'il faut **s'interdire d'évaluer ou de valoriser des savoir-faire informatiques**. Mettre en avant les savoir-faire techniques de certains élèves est un bon moyen pour les valoriser et les mettre en activité sur des problèmes mathématiques qui ne les motivent pas habituellement. On peut parfois constater que les élèves en difficulté sur des TP informatiques ne sont pas les mêmes que pour les activités mathématiques « classiques ». L'outil informatique peut contribuer en cela à répondre en partie à l'hétérogénéité de certaines classes et permet une individualisation du travail, du rythme demandé. Dans les situations fréquentes où la salle multimédia oblige l'enseignant à mettre deux élèves par ordinateur, on pourra chercher à former des binômes tenant compte des aptitudes des élèves.

- Un objectif qui nous semble essentiel est aussi de montrer à l'élève qu'on doit conserver **un esprit critique par rapport au logiciel** et à son utilisation qui ne doit pas être systématique. Le recours à l'outil tableur n'a d'intérêt que s'il apporte une plus value à une organisation didactique ou à une méthode de résolution classique. On pourra en outre montrer que certains résultats proposés par le tableur sont mathématiquement très perfectibles (précision de grands nombres par exemple).

Les nouveaux réseaux d'établissement et l'arrivée des ENT ouvrent des perspectives nouvelles pour la formation et les travaux demandés aux élèves. La possibilité offerte aux élèves de **poursuivre seul, en dehors du temps de classe**, des travaux initiés avec leur enseignant peut considérablement développer les usages. Les « espaces partagés » offrent la possibilité de travaux collaboratifs motivants et originaux.

- Enfin, atteindre ces objectifs de formation technique, d'attitude expérimentale, de compétences mathématiques n'est possible qu'au travers d'**une progression cohérente, pluriannuelle et concertée** par l'ensemble de l'équipe pédagogique de mathématique de l'établissement.

# **Partie 2 : Evaluation des activités utilisant le tableur**

# *Quelle contribution les activités utilisant le tableur pourraient-elles apporter à l'évaluation ?*

Traditionnellement, l'évaluation des acquis mathématiques des élèves se fait essentiellement à partir de leurs productions écrites obtenues lors de devoirs surveillés. Mais il nous semble possible d'évaluer les acquis des élèves dans d'autres contextes et par exemple, comme cela se pratique en sciences expérimentales, à l'occasion de travaux pratiques, ou d'activités utilisant les Tice et réalisées en salle multimédia.

Ces travaux permettent en effet à tout élève de mettre en œuvre (et donc d'en montrer éventuellement la maîtrise) des compétences qu'il peut ne pas pouvoir montrer dans le cadre strict de devoir écrit (par exemple expérimenter, conjecturer…). Ces travaux permettent également de laisser place à l'oral, aux échanges avec l'enseignant. Les activités utilisant le tableur peuvent donc être l'occasion pour certains élèves de montrer des réussites (par exemple « expliquer et rectifier une erreur » ; « mettre en œuvre une démarche de contrôle ») qu'ils ne témoignent pas aussi facilement dans d'autres contextes.

Enfin il est plus facile dans ce cadre de confronter tout élève à la réalisation d'une tâche complexe ( ce qui est nécessaire pour évaluer les compétences du socle commun ) tout en gardant la possibilité d'en évaluer ses réussites. En devoir surveillé certains élèves peuvent ne montrer aucune des compétences fondamentales liées à la démarche de résolution de problème car ils restent bloqués d'emblée sur des obstacles insurmontables pour eux sans aide.

## *Quelles compétences peut-on évaluer ?*

Les activités utilisant le tableur sont donc l'occasion d'évaluer les élèves différemment et tout particulièrement dans le cadre de la résolution d'une tâche complexe. de percevoir chez eux de nouvelles compétences mathématiques et des attitudes, des capacités propices à l'expérimentation. On peut classer ces compétences en 4 champs :

#### *C1 : Rechercher, extraire, organiser l'information utile.*

#### *L'élève dispose d'informations (écrites, orales, observables) et il doit les identifier, les trier, les traduire.*

Cette compétence est montrée dès lors que l'élève parvient par exemple à :

- extraire d'un énoncé les données utiles ou nécessaires pour résoudre le problème.
- lire un graphique, un tableau.
- mettre les données dans un tableau.

On peut évaluer également sa capacité à prendre des initiatives, son goût à chercher et résoudre un problème.

#### *C2 : Raisonner, argumenter, pratiquer une démarche expérimentale.*

*L'élève s'engage dans une démarche de résolution.*

Cette compétence est montrée dès lors que l'élève parvient par exemple à :

- identifier un problème,
- représenter un problème, une situation à l'aide du tableur.
- proposer une ou plusieurs hypothèses ou conjectures susceptibles de répondre au problème posé.
- faire des essais selon des modalités choisies par lui.
- émettre une conjecture ou des conclusions en cohérence avec ses essais.
- affiner ses recherches, sa démarche, ses explorations.
- mettre en place des éléments de contrôle.
- faire preuve d'esprit critique sur ses résultats.

On peut évaluer également sa capacité à faire preuve d'autonomie, sa persévérance.

#### *C3 : Réaliser, manipuler, mesurer, calculer, appliquer des consignes.*

*L'élève dispose de consignes ou a décidé lui-même d'effectuer certaines tâches, et il doit les exécuter.*

Cette compétence est montrée dès lors que l'élève parvient par exemple à :

- suivre un programme de travail.
- effectuer un calcul à l'aide du tableur.
- trouver une formule, organiser des essais, construire un tableau ou un graphique en suivant les indications fournies ou après avoir lui-même choisi ce mode de travail.

On peut évaluer également sa capacité à utiliser des savoirs et des savoir-faire mathématiques à bon escient.

#### *C4 : Présenter sa démarche, les résultats obtenus. Communiquer à l'aide d'un langage adapté. L'élève doit rendre compte correctement de ce qu'il a fait.*

Cette compétence est montrée dès lors que l'élève parvient par exemple à :

- proposer une résolution claire et correcte de l'exercice
- rendre compte avec soin et lisibilité
- proposer une présentation adaptée (schéma, graphique, tableau, figure)

On peut évaluer également sa capacité à tenir compte des conseils et des échanges oraux avec son enseignant.

On peut mettre sur un autre plan les « **savoir-faire technique tableur** » décrits précédemment comme utiles ou nécessaires, mais d'une façon générale, les activités utilisant le tableur proposées en classe, en salle multimédia ou à la maison, sont l'occasion d'évaluer, chez l'élève, sa **bonne maîtrise des capacités décrites dans le B2i** pour les techniques de l'information et de la communication : sa capacité à s'approprier un environnement informatique de travail, à créer, produire, traiter, exploiter des données, à s'informer, se documenter, à communiquer, échanger.

### *Comment évaluer des compétences au travers des activités utilisant le tableur ?*

Pour évaluer les compétences et les capacités décrites ci-dessus, plusieurs pistes peuvent être envisagées conjointement.

#### **Au cours de l'activité :**

Il est difficile de répondre aux sollicitations des élèves tout en souhaitant évaluer l'ensemble des compétences pour l'ensemble des élèves. Lors d'une séance en salle multimédia, il faut donc selon nous s'autoriser à n'évaluer qu'**une partie des compétences** explicitées au paragraphe précédent et **pour une partie des élèves.**

L'évaluation peut être facilitée par l'élaboration d'une grille de compétences que l'enseignant complète pendant et après la séance. Pour être utilisable, cette grille doit rester simple et comporter un nombre limité de compétences. Un exemple d'une telle grille est donné à la page suivante.

#### **Après l'activité :**

L'utilisation des réseaux pédagogiques et des ENT permet de sauvegarder le travail des élèves et offre à l'enseignant la possibilité de regarder après la séance les fichiers produits par les élèves. On peut ainsi évaluer quels outils techniques (formules, fonctions, mise en forme…) sont maîtrisés par l'élève.

Une activité ou un TP utilisant le tableur peut-être couplé avec un travail maison « classique » qui permettra de voir si les compétences mathématiques visées ont été acquises.

Pour évaluer la bonne maitrise des outils techniques, on peut proposer une situation voisine d'une situation déjà traitée et nécessitant les mêmes savoir-faire techniques.

Pour évaluer la démarche mathématique de l'élève, on peut renouveler des activités tableur régulières et considérer la démarche comme acquise quand elle est rencontrée et maîtrisée dans une situation plus riche ou dans un contexte différent.

Pour mieux cerner la démarche d'un élève au cours d'une séance utilisant le tableur, on peut prolonger cette séance en demandant à l'élève (en classe ou à la maison) un travail écrit de narration de recherche.

#### **Une grille de compétences pour faciliter l'évaluation :**

L'enseignant peut trouver avantage à l'utilisation d'une grille de compétences pour évaluer le travail et les séances utilisant le tableur. Chaque activité tableur peut avoir sa propre grille d'évaluation mais pour faciliter son utilisation et éventuellement sa compréhension par l'élève toutes les grilles gagnent à avoir un plan commun. Ceci facilite entre outre, le suivi de la progression de chaque élève.

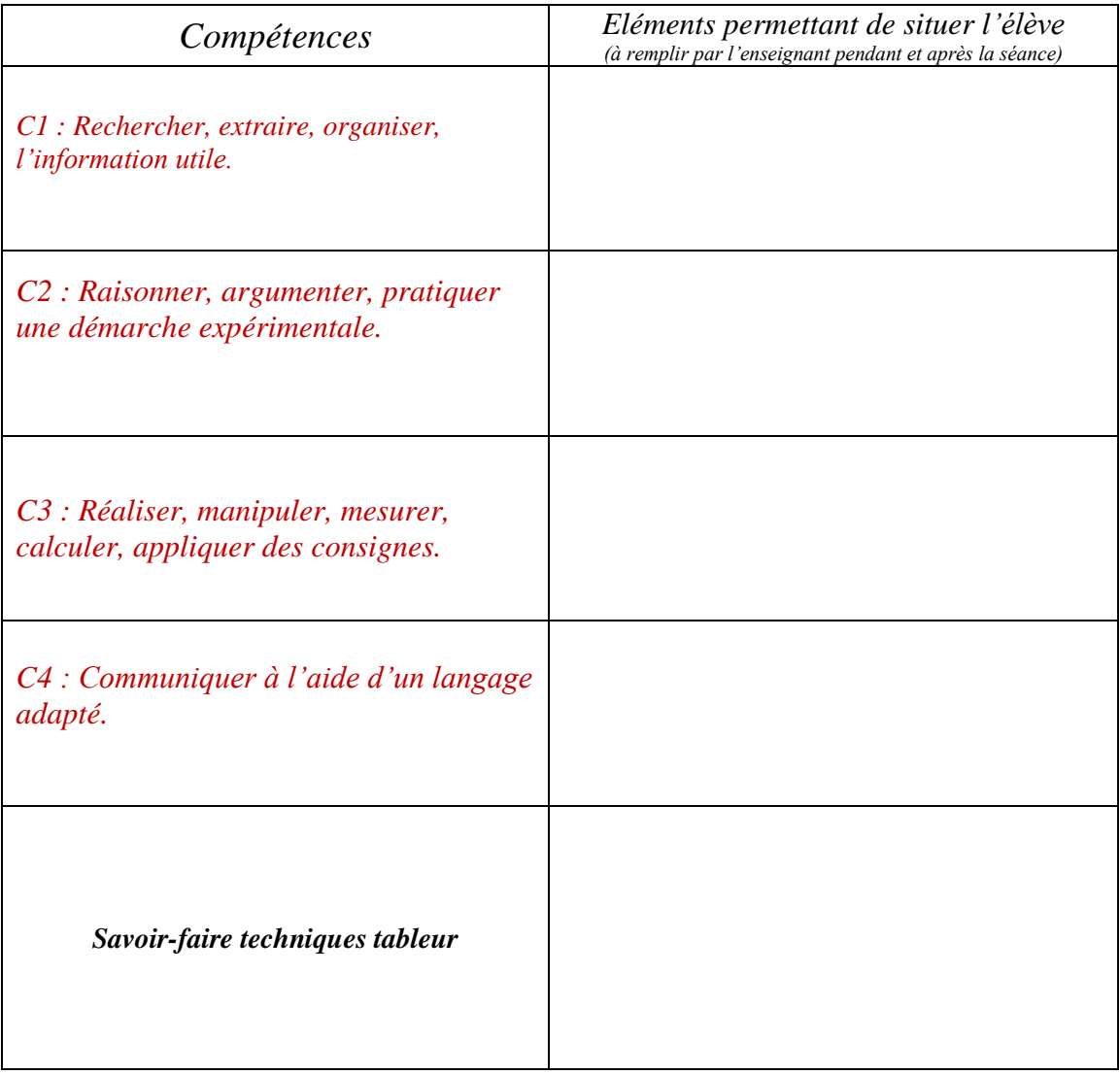

# **Partie 3 : progression « mathématiques et tableur »**

### *Comment faire débuter sa classe avec un tableur en mathématiques ?*

Avant de proposer des TP en salle multimédia, il nous semble important que l'élève ait déjà perçu le tableur comme un outil logiciel adapté à la recherche et la résolution de problèmes mathématiques. Pour cela, il est assez judicieux d'utiliser, en classe, le tableur au cours de ses séances. En outre, cette utilisation par l'enseignant devant l'ensemble de ses élèves permet de leur faire découvrir naturellement certaines fonctionnalités et possibilités de ce logiciel.

Rapidement, on peut ainsi mettre en évidence la supériorité du tableur par rapport à un autre outil bien connu des élèves : la calculatrice. L'emploi des formules et des fonctions sur tableur permet d'automatiser certains calculs et de gagner du temps dans les recherches et les résolutions de problèmes. De même, au niveau des représentations graphiques, il est également facile de montrer aux élèves le lien dynamique entre tableaux de valeurs et représentation graphique.

Lors des premières manipulations du tableur par les élèves en salle multimédia, il est préférable de proposer dès activités mathématiques même modestes plutôt que des activités techniques pures. On pourra, dès la classe de 6ème, proposer de petits travaux numériques, par exemple :

*- Ecrire dans deux cellules 2 nombres de votre choix.*

*- Calculer, à l'aide d'une formule dans une troisième cellule, la somme des nombres choisis.*

*- Calculer, à l'aide d'une formule dans une quatrième cellule, le produit des nombres choisis.*

*- Changer les nombres choisis au départ. Que constate t-on ?*

*- Problème : quels nombres doit-on choisir au départ pour que leur somme soit égale à 9 et leur produit égal à 18 ?pour que leur somme soit 11 et leur produit 29,61 ?*

*Ou*

*- Ecrire dans une cellule un nombre de votre choix.*

*- Dans une autre cellule, calculer à l'aide d'une formule le double du nombre choisi au départ.*

*- Dans une autre cellule, calculer à l'aide d'une formule la moitié du nombre choisi au départ.*

*- Calculer à l'aide d'une formule, la somme des 3 cellules ci-dessus.*

*- Changer le nombre choisi au départ. Que constate t-on ?*

*- Problème : quel nombre doit-on choisir au départ pour obtenir comme somme finale le nombre 77 ? le nombre 57,4 ?*

D'autres activités pour débuter et poursuivre avec le tableur sont présentées dans les tableaux des pages suivantes ou sur les pages mathématiques du site académique :

[http://www.pedagogie.ac-nantes.fr/01878499/0/fiche\\_\\_\\_pagelibre/&RH=1158678510343&RF=MATH](http://www.pedagogie.ac-nantes.fr/01878499/0/fiche___pagelibre/&RH=1158678510343&RF=MATH)

# *Vers une progression « maths et tableur » de la 6ème à la 3ème .*

Les 4 tableaux ci-dessous proposent pour chaque niveau du collège de mettre en relation les compétences mathématiques et les compétences techniques tableur travaillées.

Dans ces tableaux, de nombreux liens pointent vers des activités et des scénarios de mise en œuvre d'activités tableur.

# **Progression maths et tableur - classe de 6ème**

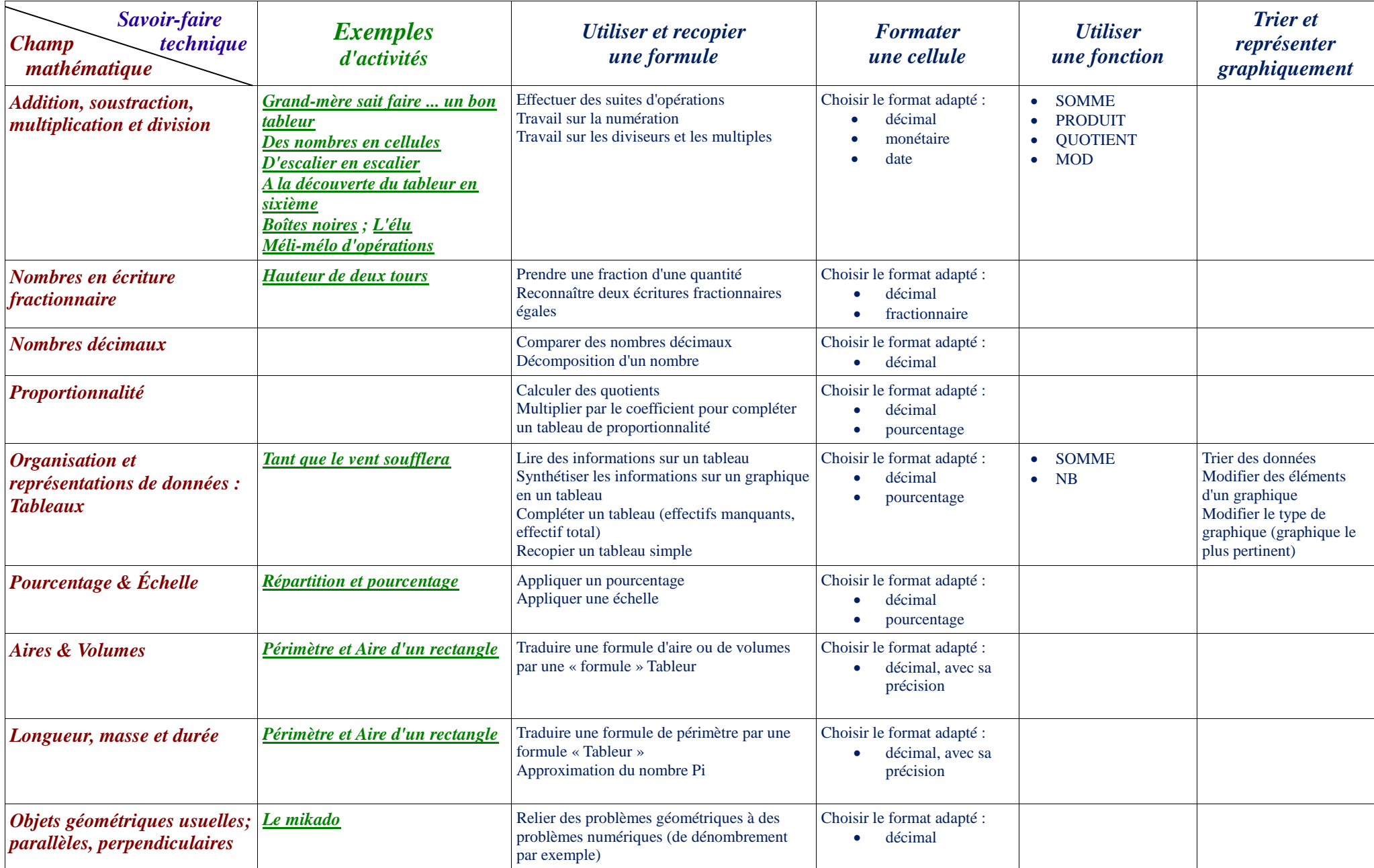

# **Progression maths et tableur - classe de 5ème**

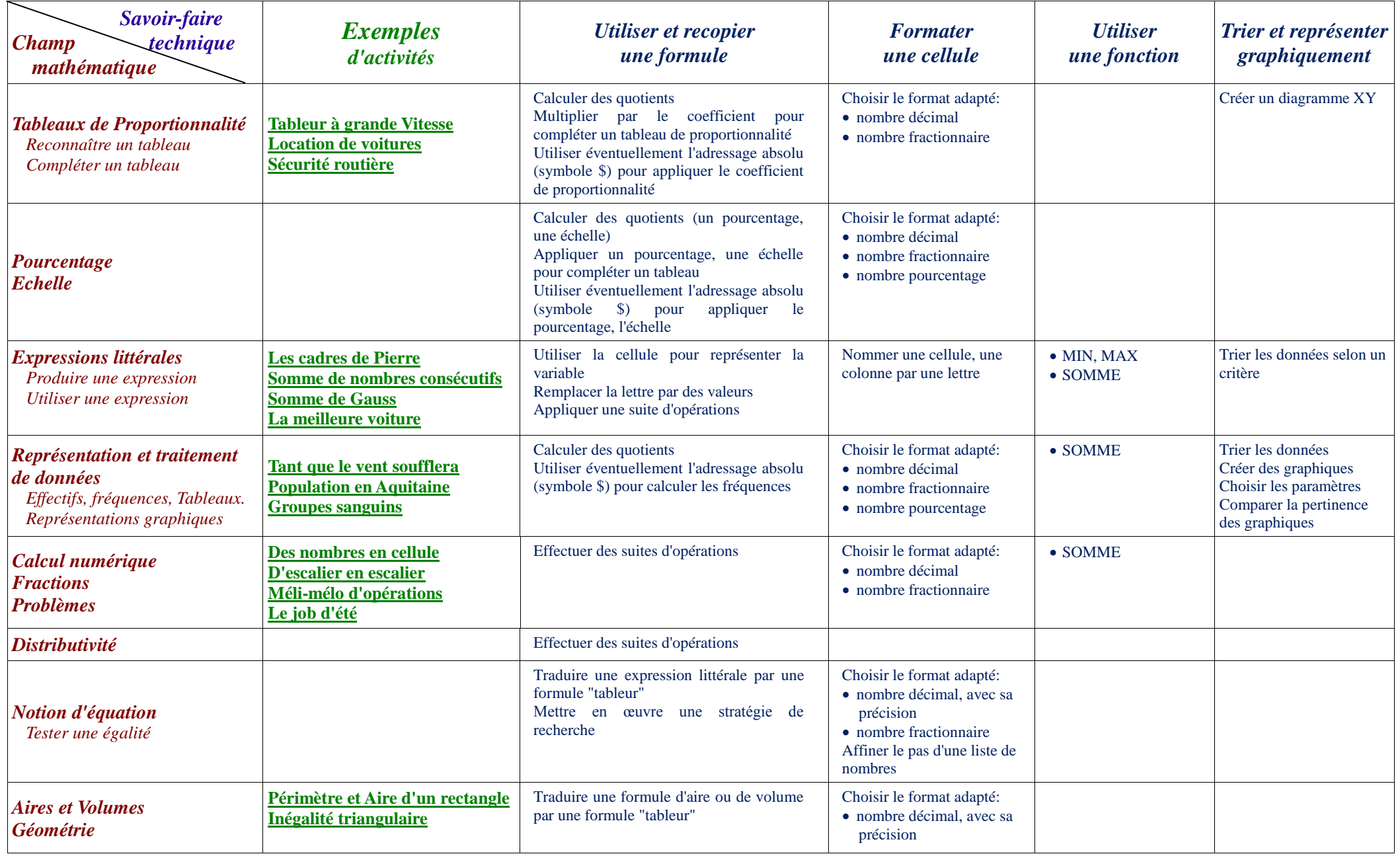

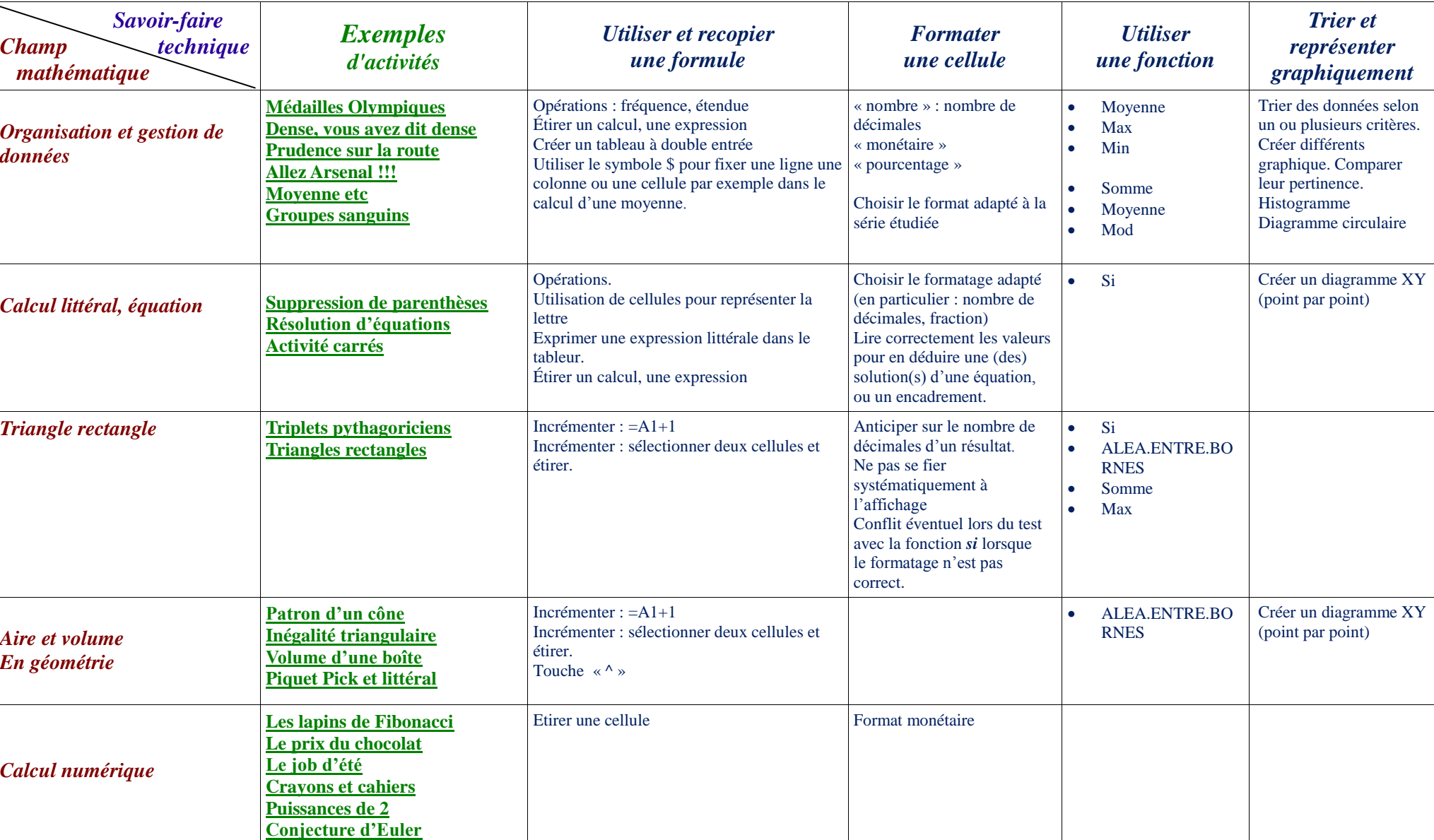

# **Progression maths et tableur - classe de 4ème**

# **Progression maths et tableur - classe de 3ème**

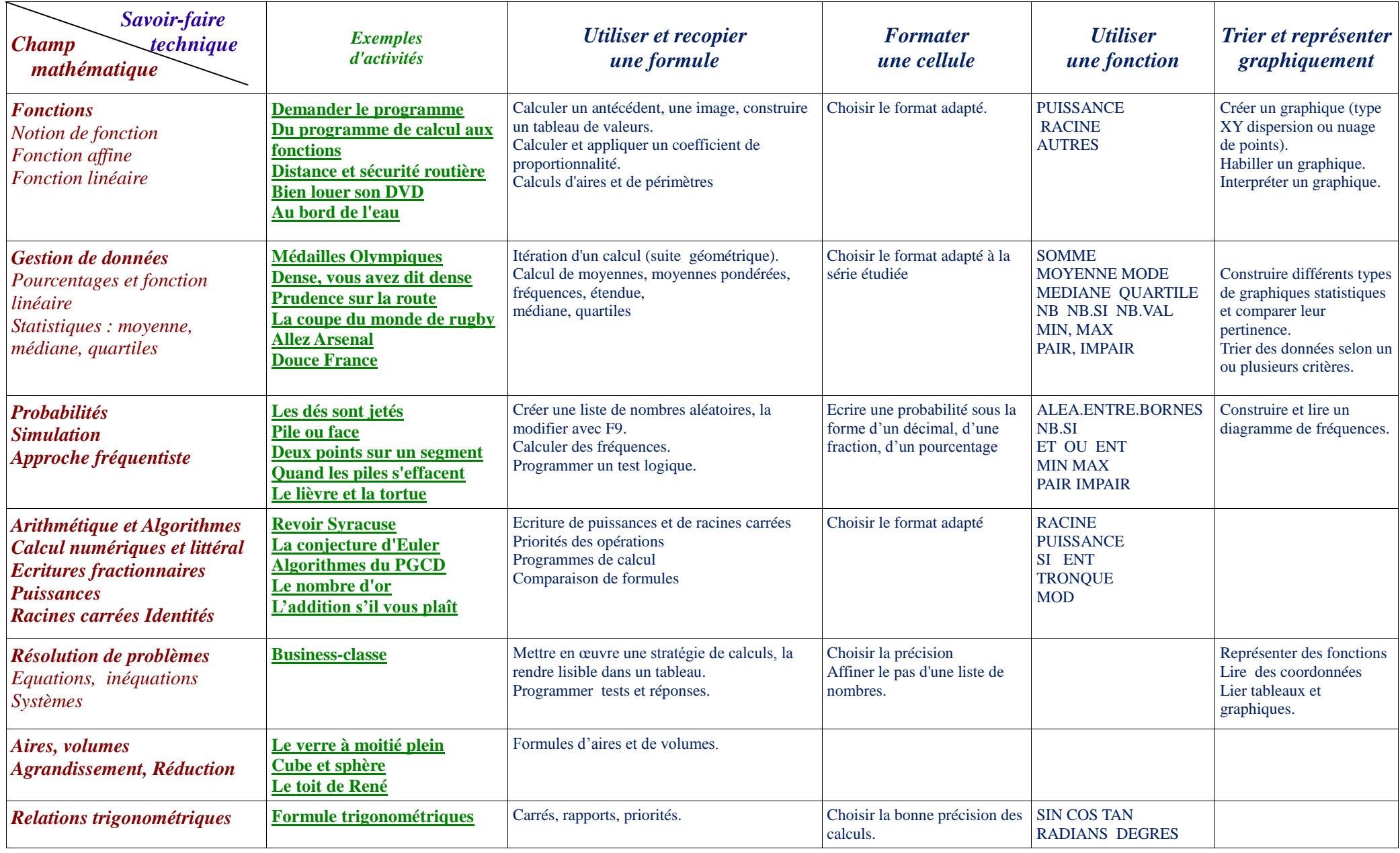